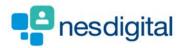

# TRAINERS HOW TO COMPLETE A SUPERVISOR/MEETING FORM

# Step 1

Once logged into Turas, select the Portfolio application from your Turas Dashboard

| TURAS   Dashb                       | oard                                                                  |                                                                                                    | Applications - Albus Dumbledore -                                                 |
|-------------------------------------|-----------------------------------------------------------------------|----------------------------------------------------------------------------------------------------|-----------------------------------------------------------------------------------|
| Home                                |                                                                       |                                                                                                    |                                                                                   |
| NHS<br>Education<br>for<br>Scotland | for health and social care profes<br>applications with a single secur | land's (NES) new single unified digital platform<br>ssionals. From here you can access all your NES<br>e sign on. Our aim is to provide you with the<br>need to support you throughout your career in |                                                                                   |
| Applications<br>This is your das    | s<br>hboard. You can access all your app<br><b>Portfolio</b>          | plications from here.<br>Training Management                                                                                                    | <ul> <li>✤ Add Applications</li> <li>Ŷ</li> <li>Professional Portfolio</li> </ul> |
|                                     |                                                                       |                                                                                                    |                                                                                   |
|                                     |                                                                       |                                                                                                    |                                                                                   |
|                                     | acy Terms and Conditions<br>Ication for Scotland                      |                                                                                                    | TURAS is developed by                                                             |
|                                     |                                                                       |                                                                                                    |                                                                                   |
|                                     |                                                                       |                                                                                                    |                                                                                   |

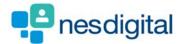

You will be taken to your Educator Homepage. Here you will be able to access the portfolio profiles of trainees with your specific role in mind. Separate tabs are provided for your various roles (if you have them).

Select the role for which you are acting under for this form (in this example it's "Educational Supervisor"). From the list of trainees, select the trainee for whom you wish to complete a meeting form by clicking their name.

| TURAS   Training Portfolio Dashboard   Applications - Albus Dumbledore                                | • •                    |
|----------------------------------------------------------------------------------------------------|------------------------|
| Home ARCP Forms Tickets -                                                                             |                        |
| You are here > Educator Homepage                                                                      |                        |
| Portfolio - Educator Homepage                                                                         |                        |
| Your Roles                                                                                            |                        |
| Educational Supervisor Clinical Supervisor Academic Mentor                                            | _                      |
| Trainees you are Educational Supervisor for: Show 10 • entries Filter                                 |                        |
| Surname * Forename <sup>¢</sup> Reg. No. <sup>¢</sup> Current Post <sup>¢</sup> Grade/Training Year * |                        |
| Grainger Hermione 1111113 Victoria Infirmary, Cardiology FY1                                          | sk/ Help               |
| Showing 1 to 1 of 1 entries Previous 1 Next                                                           | G Feedback/Help        |
|                                                                                                    |                        |
|                                                                                                    |                        |
|                                                                                                    |                        |
|                                                                                                    |                        |
| Accessibility Privacy Terms and Conditions                                                            | HS.                    |
|                                                                                                    | cation<br>for<br>tland |
| 3.0.28.118                                                                                            |                        |
|                                                                                                    |                        |

If you find that you do not have access to a role you'd expect then it is likely that this role hasn't been assigned to you. If you need a role to be added to your account then please contact the relevant Foundation School

*i* If you do not find a trainee you'd expect to see in this list then it is likely that you haven't been linked to them yet, or that your link to the trainee has expired. In this case please contact the relevant Foundation School.

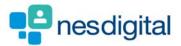

You will be taken to your trainee's portfolio profile. A number of tabs provide different information and available actions for this trainee. Choose the "Create Forms" tab.

| ARCP Forms       Tickets -         # : Educator Homepage : Tables Profile         ee Profile - Hermione Grainger         Email: ndptest8@nes.scot.nhs.uk         Grade/Training Year: FV1         Registration Number: 1111113    Programme Director: Remus Lupin Clinical Supervisor: Albus Dumbledore     Program @ 6 - PY1 (WOS2237) Programme Director: Remus Lupin Clinical Supervisor: Albus Dumbledore                                                                                                    | Training Po                       | rtfolio                 |                           |                     |               | Dash             | board   Applications -       | Albus Dumbledore        |
|----------------------------------------------------------------------------------------------------|-----------------------------------|-------------------------|---------------------------|---------------------|---------------|------------------|------------------------------|-------------------------|
| ee Profile - Hermione Grainger ee Details  Program Re: Hermione Grainger Email: ndptest@nes.scot.nhs.uk Grade/Training Year: FY1 Registration Number: 1111113  Progress ACC Evidence ARCP Summary Create Forms Curriculum  FY1, 05/12/2018 - 03/04/2019, Cardiology - Victoria Infirmary - Hogwarts Foundation Programme 06 - FY1 (WOS2237)  Cetegory Attention Items Status Accions Supervised Learning Events (SLEs)  Proceedures 0 Supervised Learning Events (SLEs)  Core Procedures 0 Supervised Learning Events (SLEs)  Core Procedures 0 Supervised Learning Events (SLEs) | ARCP Form                         | ns Tickets <del>-</del> |                           |                     |               |                  |                              |                         |
| ee Details          Name: Hermione Grainger       Programme: Hogwarts Foundation Programme 06 - FY1 (WOS2237)         Email: ndptest8@nes.scot.nhs.uk       Grade/Training Year: FY1         Registration Number: 1111113       Clinical Supervisor: Albus Dumbledore         Progress       ACCP Evidence         ACCP Evidence       ACCP Summary         Create Forms       Curriculum    FY1, 05/12/2018 - 03/04/2019, Cardiology - Victoria Infirmary - Hogwarts Foundation Programme 06 - FY1 (WOS2237)          Category       Attention Items       Status       Actions         Grade Procedures       0       0       0         Supervised Learning Events (SLEs)       Victoria Infirmary - Hogwarts Foundation Programme 06 - FY1 (WOS2237)       Cetegory       Victoria Infirmary - Hogwarts Foundation Programme 06 - FY1 (WOS2237)                                                                                                    | e > Educator Home                 | epage > Trainee Profile |                           |                     |               |                  |                              |                         |
| ee Details          Name: Hermione Grainger       Programme: Hogwarts Foundation Programme 06 - FY1 (WOS2237)         Email: ndptest8@nes.scot.nhs.uk       Grade/Training Year: FY1         Registration Number: 1111113       Clinical Supervisor: Albus Dumbledore         Progress       ACCP Evidence         ACCP Evidence       ACCP Summary         Create Forms       Curriculum    FY1, 05/12/2018 - 03/04/2019, Cardiology - Victoria Infirmary - Hogwarts Foundation Programme 06 - FY1 (WOS2237)          Category       Attention Items       Status       Actions         Grade Procedures       0       0       0         Supervised Learning Events (SLEs)       Victoria Infirmary - Hogwarts Foundation Programme 06 - FY1 (WOS2237)       Cetegory       Victoria Infirmary - Hogwarts Foundation Programme 06 - FY1 (WOS2237)                                                                                                    | ee Profile                        | - Hermior               | ne Grainger               |                     |               |                  |                              |                         |
| Name: Hermione Grainger Email: ndptest8@nes.scot.nhs.uk   Grade/Training Year: FY1 Grade/Training Year: FY1   Registration Number: 1111113   Progress ACCP Evidence ACP Summary Create Forms Curriculum Fr1, 05/12/2018 - 03/04/2019, Cardiology - Victoria Infirmary - Hogwarts Foundation Programme 06 - FY1 (WOS2237) Cetegory Attention Items Status Actions Gree Victoria Infirmary - Hogwarts Foundation Programme 06 - FY1 (WOS2237) Fr1, 05/12/2018 - 03/04/2019, Cardiology - Victoria Infirmary - Hogwarts Foundation Programme 06 - FY1 (WOS2237) FV1, 05/12/2018 - 04/12/2018, Medical Oncology - Victoria Infirmary - Hogwarts Foundation Programme 06 - FY1 (WOS2237) FV1, 24/07/2018 - 04/12/2018, Medical Oncology - Victoria Infirmary - Hogwarts Foundation Programme 06 - FY1 (WOS2237) Core Procedures Supervised Learning Events (SLEs) Or procedures Supervised Learning Events (SLEs) Or procedures Or procedures Supervised Learning Events (SLEs) Or procedures Supervised Learning Events (SLEs) Or procedures Or procedures Supervised Learning Events (SLEs) Or procedures Or procedures O                                                                                                    | cerronic                          |                         | ie oraniger               |                     |               |                  |                              |                         |
| Email: ndptest8@nes.scot.nhs.uk       Programme Director: Remus Lupin         Grade/Training Year: FY1       Clinical Supervisor: Albus Dumbledore         Registration Number: 111113       Registration Number: 111113    Frogress ARCP Evidence ARCP Summary Create Forms Curriculum Fv1, 05/12/2018 - 03/04/2019, Cardiology - Victoria Infirmary - Hogwarts Foundation Programme 06 - FY1 (WOS2237) Category Attention Items Status Actions Gore Procedures Supervised Learning Events (SLEs) O O O Category Attention Items Status Actions Gree Procedures Supervised Learning Events (SLEs) O O O O O O O O O O O O O O O O O O O O O O O O O O O O O O O O O O O O O O O O O O O O O O O O O O O O O O O O O O O O O O O O O O O O O O O O O O O O O O O O O O O O O O O O O O O O O O O O O O O O O O O O O O O O O O O O O O O O O O O O O O O O O O O O O O O O O O O O O O O </td <td>ee Details</td> <td></td> <td></td> <td></td> <td></td> <td></td> <td></td> <td></td>                                                                                                    | ee Details                        |                         |                           |                     |               |                  |                              |                         |
| Grade/Training Year: FY1       Clinical Supervisor: Albus Dumbledore         Registration Number: 111113       Image: Clinical Supervisor: Albus Dumbledore         Progress       ARCP Evidence       ARCP Summary         Create Forms       Curriculum         FY1,05/12/2018 - 03/04/2019, Cardiology - Victoria Infirmary - Hogwarts Foundation Programme 06 - FY1 (WOS2237)         Category       Attention Items       Status       Actions         Core Procedures       0       0       0       0       0       0       0       0       0       0       0       0       0       0       0       0       0       0       0       0       0       0       0       0       0       0       0       0       0       0       0       0       0       0       0       0       0       0       0       0       0       0       0       0       0       0       0       0       0       0       0       0       0       0       0       0       0       0       0       0       0       0       0       0       0       0       0       0       0       0       0       0       0       0       0       0                                                                                                    |                                   | Name: Her               | mione Grainger            |                     |               | Program          | me: Hogwarts Foundation Prog | ramme 06 - FY1 (WOS2237 |
| Registration Number: 111113         Progress       ARCP Evidence       ARCP Summary       Create Forms       Curriculum         FY1, 05/12/2018 - 03/04/2019, Cardiology - Victoria Infirmary - Hogwarts Foundation Programme 06 - FY1 (WOS2237)       Create Forms       Actions         Core Procedures       0       0       0       0       0       0       0       0       0       0       0       0       0       0       0       0       0       0       0       0       0       0       0       0       0       0       0       0       0       0       0       0       0       0       0       0       0       0       0       0       0       0       0       0       0       0       0       0       0       0       0       0       0       0       0       0       0       0       0       0       0       0       0       0       0       0       0       0       0       0       0       0       0       0       0       0       0       0       0       0       0       0       0       0       0       0       0       0       0       0       0       0       0                                                                                                    |                                   |                         | -                         | ık                  |               | Program          | me Director: Remus Lupin     |                         |
| Progress       ARCP Evidence       ARCP Summary       Create Forms       Curriculum         FY1, 05/12/2018 - 03/04/2019, Cardiology - Victoria Infirmary - Hogwarts Foundation Programme 06 - FY1 (WOS2237)                                                                                                    |                                   |                         |                           |                     |               | Clinical S       | Supervisor: Albus Dumbledore |                         |
| FY1, 05/12/2018 - 03/04/2019, Cardiology - Victoria Infirmary - Hogwarts Foundation Programme 06 - FY1 (WOS2237)         Category       Attention Items       Status       Actions         Core Procedures       0       0       0       0       0       0       0       0       0       0       0       0       0       0       0       0       0       0       0       0       0       0       0       0       0       0       0       0       0       0       0       0       0       0       0       0       0       0       0       0       0       0       0       0       0       0       0       0       0       0       0       0       0       0       0       0       0       0       0       0       0       0       0       0       0       0       0       0       0       0       0       0       0       0       0       0       0       0       0       0       0       0       0       0       0       0       0       0       0       0       0       0       0       0       0       0       0       0                                                                                                    |                                   | Registratio             | on Number: 1111113        |                     |               |                  |                              |                         |
| FY1, 05/12/2018 - 03/04/2019, Cardiology - Victoria Infirmary - Hogwarts Foundation Programme 06 - FY1 (WOS2237)         Category       Attention Items       Status       Actions         Core Procedures       0       0       0       0       0       0       0       0       0       0       0       0       0       0       0       0       0       0       0       0       0       0       0       0       0       0       0       0       0       0       0       0       0       0       0       0       0       0       0       0       0       0       0       0       0       0       0       0       0       0       0       0       0       0       0       0       0       0       0       0       0       0       0       0       0       0       0       0       0       0       0       0       0       0       0       0       0       0       0       0       0       0       0       0       0       0       0       0       0       0       0       0       0       0       0       0       0       0                                                                                                    |                                   |                         |                           | 1.1                 |               |                  |                              |                         |
| FY1, 05/12/2018 - 03/04/2019, Cardiology - Victoria Infirmary - Hogwarts Foundation Programme 06 - FY1 (WOS2237)         Category       Attention Items       Status       Actions         Core Procedures       0       0       0       0       0       0       0       0       0       0       0       0       0       0       0       0       0       0       0       0       0       0       0       0       0       0       0       0       0       0       0       0       0       0       0       0       0       0       0       0       0       0       0       0       0       0       0       0       0       0       0       0       0       0       0       0       0       0       0       0       0       0       0       0       0       0       0       0       0       0       0       0       0       0       0       0       0       0       0       0       0       0       0       0       0       0       0       0       0       0       0       0       0       0       0       0       0       0                                                                                                    |                                   |                         |                           | <b>↓</b>            |               |                  |                              |                         |
| Category       Attention Items       Status       Actions         Core Procedures       0       0       0         Supervised Learning Events (SLEs)       0       0       0         FY1, 24/07/2018 - 04/12/2018, Medical Oncology - Victoria Infirmary - Hogwarts Foundation Programme 06 - FY1 (WOS2237)       Attention Items       Status       Actions         Category       Attention Items       Status       Actions         Core Procedures       0       0       0         Supervised Learning Events (SLEs)       0       0       0                                                                                                    | Progress                          | ARCP Evidence           | ARCP Summary              | Create Forms        | Curriculur    | 1                |                              |                         |
| Category       Attention Items       Status       Actions         Core Procedures       0       0       0         Supervised Learning Events (SLEs)       0       0       0         FY1, 24/07/2018 - 04/12/2018, Medical Oncology - Victoria Infirmary - Hogwarts Foundation Programme 06 - FY1 (WOS2237)       Attention Items       Status       Actions         Category       Attention Items       Status       Actions         Core Procedures       0       0       0         Supervised Learning Events (SLEs)       0       0       0                                                                                                    |                                   |                         |                           |                     |               |                  |                              |                         |
| Core Procedures     0       Supervised Learning Events (SLEs)     0                                                                                                    | FY1, 05/12/201                    | 18 - 03/04/2019, Car    | diology - Victoria Infirn | nary - Hogwarts Fou | undation Prog | amme 06 - FY1 (W | OS2237)                      |                         |
| Supervised Learning Events (SLEs)     0       FY1, 24/07/2018 - 04/12/2018, Medical Oncology - Victoria Infirmary - Hogwarts Foundation Programme 06 - FY1 (WOS2237)       Category     Attention Items     Status     Actions       Core Procedures     0                                                                                                    | Category                          |                         |                           |                     |               | Attention Items  | Status                       | Actions                 |
| FY1, 24/07/2018 - 04/12/2018, Medical Oncology - Victoria Infirmary - Hogwarts Foundation Programme 06 - FY1 (WOS2237)       Category     Attention Items     Status     Actions       Core Procedures     0     0     0       Supervised Learning Events (SLEs)     0     0     0                                                                                                    | Core Procedu                      | res                     |                           |                     |               |                  | 0                            |                         |
| Category     Attention Items     Status     Actions       Core Procedures     0     0     0       Supervised Learning Events (SLEs)     0     0     0                                                                                                    | Supervised Learning Events (SLEs) |                         |                           |                     |               | 0                |                              |                         |
| Category     Attention Items     Status     Actions       Core Procedures     0     0     0       Supervised Learning Events (SLEs)     0     0     0                                                                                                    |                                   |                         |                           |                     |               |                  |                              |                         |
| Core Procedures     0       Supervised Learning Events (SLEs)     0                                                                                                    |                                   | 18 - 04/12/2018, Mec    | dical Oncology - Victori  | a Infirmary - Hogwa |               | -                |                              |                         |
| Supervised Learning Events (SLEs) 0                                                                                                    | Category                          |                         |                           |                     | A             | ttention Items   |                              | Actions                 |
|                                                                                                    | Core Procedu                      | res                     |                           |                     |               |                  | 0                            |                         |
| Team Assessment of Behaviour (TAB) Not Created (0 TAB Forms) Actions •                                                                                                    | Supervised Le                     | earning Events (SLEs)   |                           |                     |               |                  | 0                            |                         |
|                                                                                                    | 🗄 Team Asse                       | essment of Behaviou     | r (TAB)                   |                     |               |                  | Not Created (0 TAB Forms     | ) Actions 🕶             |
|                                                                                                    |                                   |                         |                           |                     |               |                  |                              |                         |
|                                                                                                    |                                   |                         |                           |                     |               |                  |                              |                         |
|                                                                                                    |                                   |                         |                           |                     |               |                  |                              |                         |

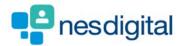

You will now see a list of forms for which you have permission to create. Simply click the "Create" button adjacent to the form you wish to create (we'll use the Initial meeting with Educational Supervisor form for this example)

| URAS   Training Portfolio                                                                                                    | Dashboard   Applications -                                                                                 | Albus Dumbledore 🗸 |
|----------------------------------------------------------------------------------------------------|----------------------------------------------------------------------------------------------------|--------------------|
| ome ARCP Forms Tickets +                                                                                                    |                                                                                                    |                    |
| u are here > Educator Homepage > Trainee Profile                                                                                                    |                                                                                                    |                    |
| rainee Profile - Hermione Grainger                                                                                                    |                                                                                                    |                    |
|                                                                                                    |                                                                                                    |                    |
| Trainee Details Name: Hermione Grainger Email: ndptest8@nes.scot.nhs.uk Grade/Training Year; FY1 Registration Number: 1111113                                                                                                    | Programme: Hogwarts Foundation P<br>Programme Director: Remus Lupin<br>Clinical Supervisor: Albus Dumbledo |                    |
| Progress         ARCP Evidence         ARCP Summary         Create For           Please Note : Any Supervisor Forms previously created for this Trainee a         Inc.         Inc. |                                                                                                    |                    |
| Supervisor Forms                                                                                                    |                                                                                                    |                    |
| Туре                                                                                                    | Supervisor                                                                                                 | Actions            |
| Combined Supervisor Induction Meeting                                                                                                    | Combined Clinical Supervisor and Educational Supervisor                                                    | Create             |
| Clinical Supervisor Induction Meeting                                                                                                    | Clinical Supervisor                                                                                        | Create             |
| Initial meeting with Educational Supervisor                                                                                                    | Educational Supervisor or Pharmacy Tutor                                                                   | Create             |
| Educational Supervisor End Of Placement Report                                                                                                    | Educational Supervisor                                                                                     | Create             |
| Clinical Supervisor End Of Placement Report                                                                                                    | Clinical Supervisor                                                                                        | Create             |
|                                                                                                    |                                                                                                    |                    |

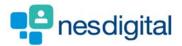

The chosen form will appear for completion.

Complete the fields you wish to, then select "Submit" if you are happy for the contents are final, or "Save as Draft" if you wish to return to complete the form later.

| TURAS   Training Portfolio                                                         | Dashboard   Applications - 🙎 Albus Dumbledore -                                                     |
|------------------------------------------------------------------------------------|----------------------------------------------------------------------------------------------------|
| Home ARCP Forms Tickets -                                                          |                                                                                                    |
| You are here > Educator Homepage > Trainee Profile >                               | New Initial meeting with Educational Supervisor                                                     |
| Create Form                                                                        |                                                                                                    |
| New initial meeting with Educational Su                                            | pervisor                                                                                            |
| Initial meeting (to take place within a                                            | 8 weeks of starting placement)                                                                      |
| Trainee                                                                            |                                                                                                    |
| Trainee's Name                                                                     | Hermione Grainger                                                                                   |
| Trainee's Registration Number                                                      | 111113                                                                                              |
| Educational Supervisor                                                             |                                                                                                    |
| Supervisor's Name                                                                  | Albus Dumbledore                                                                                    |
| Supervisor's Registration Number                                                   | 7091069                                                                                             |
| Supervisor's Email                                                                 | ndptest9@nes.scot.nhs.uk 🦉                                                                          |
| It is important that the Educational S                                             | iupervisor and the trainee agree a Personal Development Plan (PDP) as part of this initial meeting. |
| Post*                                                                              | Please Select V                                                                                     |
| Date of meeting *                                                                  | 11/12/2018                                                                                          |
| Have you agreed a PDP for this placement? •                                        | Ves No                                                                                              |
| Please record any comments or notes as<br>discussed and agreed during the meeting: |                                                                                                    |
|                                                                                    |                                                                                                    |
| Signed By                                                                          | Albus Dumbledore                                                                                    |
|                                                                                    | Submit Save as Draft Cancel                                                                         |
|                                                                                    |                                                                                                    |
|                                                                                    |                                                                                                    |
|                                                                                    |                                                                                                    |
|                                                                                    |                                                                                                    |

All fields marked with an asterisk (\*) are mandatory. You won't be able to Submit a form until all mandatory fields have been filled.

i If you are unsure how to answer a particular field then please seek guidance from your Foundation School.

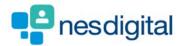

i

Once you've selected to submit the form you'll be directed back to the "Create Forms" page.

| TURAS   Training Po         | ortfolio                                                    | Dashboard   Application                                             | s 🗸 🕹 Albus Dumbledore 🗸 |
|-----------------------------|-------------------------------------------------------------|---------------------------------------------------------------------|--------------------------|
| Home ARCP For               | ms Tickets <del>-</del>                                     |                                                                     |                          |
| You are here > Educator Hor | nepage > Trainee Profile                                    |                                                                     |                          |
| Trainee Profi               | le - Hermione Grainger                                      |                                                                     |                          |
|                             |                                                             |                                                                     |                          |
| Trainee Details             |                                                             |                                                                     |                          |
|                             | Name: Hermione Grainger                                     | Programme: Hogwarts Foundatio                                       |                          |
|                             | Email: ndptest8@nes.scot.nhs.uk<br>Grade/Training Year: FY1 | Programme Director: Remus Lupi<br>Clinical Supervisor: Albus Dumble |                          |
|                             | Registration Number: 1111113                                | Clinical Supervisor: Albus Dumble                                   | uore                     |
|                             |                                                             |                                                                     |                          |
|                             |                                                             |                                                                     |                          |
|                             |                                                             |                                                                     |                          |
| Progress                    | ARCP Evidence ARCP Summary Create                           | Forms Curriculum                                                    |                          |
| Discos Not                  |                                                             |                                                                     |                          |
| Flease Not                  | e : Any Supervisor Forms previously created for this Traine | ee are shown on the Frogress tab.                                   |                          |
| Supervisor F                | orms                                                        |                                                                     |                          |
| Туре                        |                                                             | Supervisor                                                          | Actions                  |
| Combined S                  | upervisor Induction Meeting                                 | Combined Clinical Supervisor and Educational Supervisor             | Create                   |
| Clinical Sup                | ervisor Induction Meeting                                   | Clinical Supervisor                                                 | Create                   |
| Initial meeti               | ng with Educational Supervisor                              | Educational Supervisor or Pharmacy Tutor                            | Create                   |
| Educational                 | Supervisor End Of Placement Report                          | Educational Supervisor                                              | Create                   |
|                             |                                                             |                                                                     |                          |
|                             | ervisor End Of Placement Report                             | Clinical Supervisor                                                 | Create                   |
|                             | ervisor End Of Placement Report                             | Clinical Supervisor                                                 | Create                   |
|                             | ervisor End Of Placement Report                             | Clinical Supervisor                                                 | Create                   |
|                             | ervisor End Of Placement Report                             | Clinical Supervisor                                                 | Create                   |

The form you've just Submitted or Saved as Draft will now appear under the Progress tab (along with all previously saved Supervisor forms). For forms where Save as Draft was chosen, these can be edited by choosing Update from the actions adjacent to the form in the Progress tab.

For forms where Save as Draft was chosen, these can be edited by choosing Update from the actions adjacent to the form in the Progress tab. Once you are happy with the contents you'll then be able to click Submit to save the form as final.